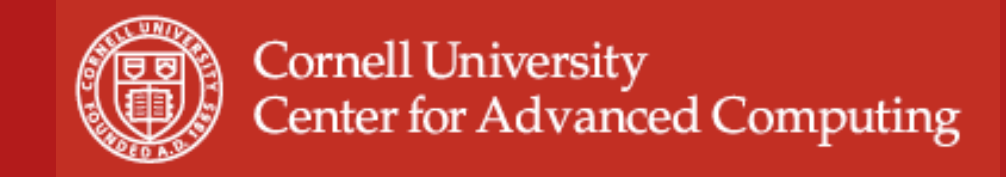

#### **Hybrid Programming with OpenMP and MPI**

John Zollweg

Introduction to Parallel Computing on Ranger May 29, 2009

based on material developed by Kent Milfeld, TACC

www.cac.cornell.edu 1

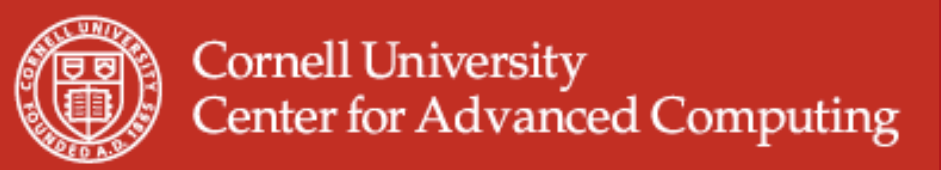

# **HW challenges on Ranger?**

- Distributed memory each node has its own not readily accessible from other nodes
- Multichip nodes each node has four chips
- Multicore chips each chip has four cores
- Memory is associated with chips more accessible from cores on same chip

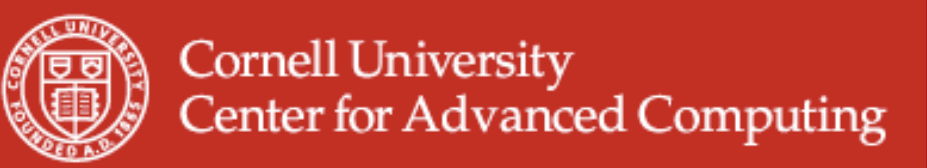

### **How do we deal with NUMA?**

- NUMA = Non-Uniform Memory Access
- Distributed memory: MPI
- Shared memory: Threads
	- pthreads
	- OpenMP
- Both: Hybrid programming

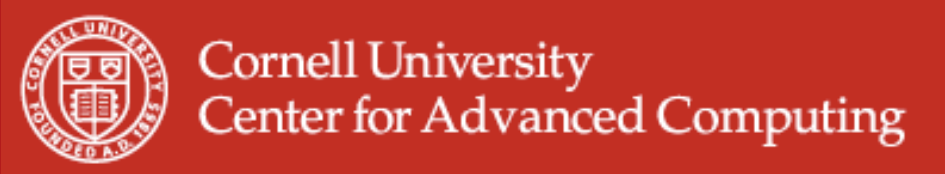

# **Why Hybrid?**

- Eliminates domain decomposition at node
- Automatic memory coherency at node
- Lower (memory) latency and data movement within node
- Can synchronize on memory instead of barrier

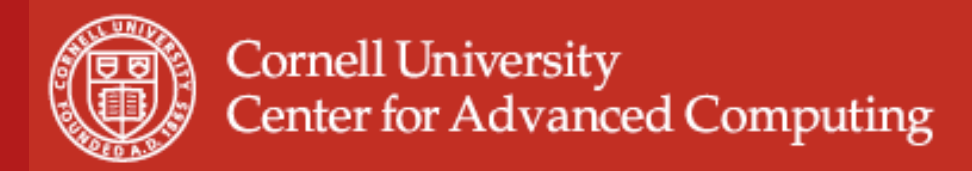

# **Why Not Hybrid?**

• Only profitable if on-node aggregation of MPI parallel components is faster as a single SMP algorithm (or a single SMP algorithm on each socket).

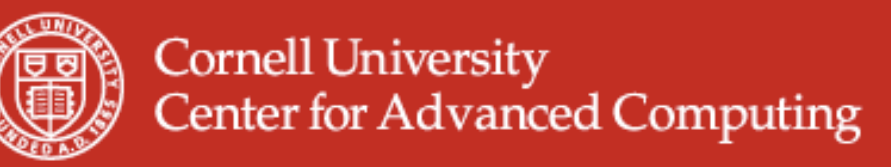

## Hybrid - Motivation

- Load Balancing
- Reduce Memory Traffic

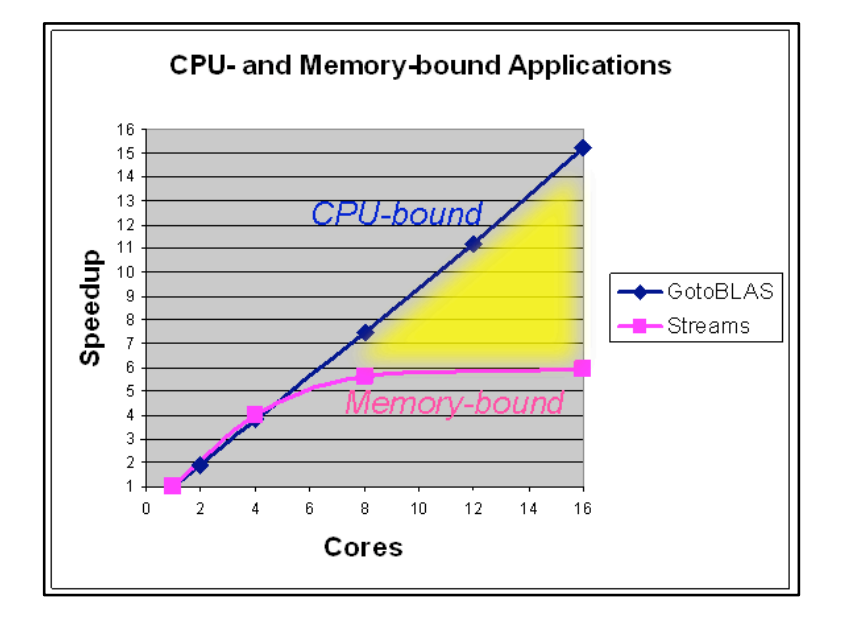

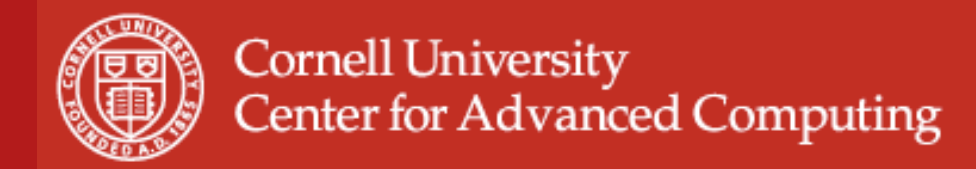

### Node Views

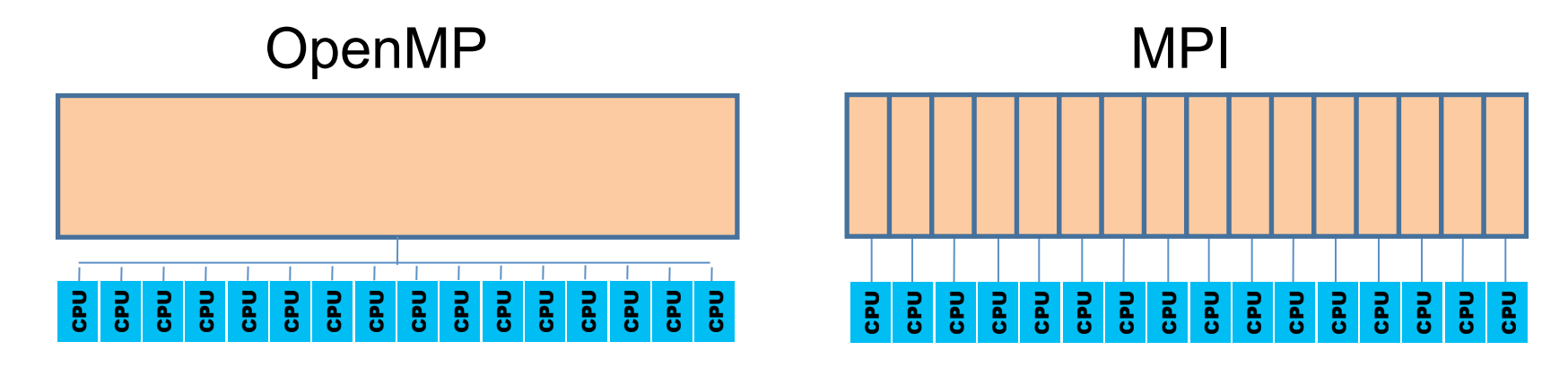

1 0  $2$   $\blacksquare$   $\blacksquare$  CPU CPU CPU CPU CPU CPU CPU CPU CPU CPU CPU CPU CPU CPU CPU CPU Process-**Affinity** Memory-Allocation

7

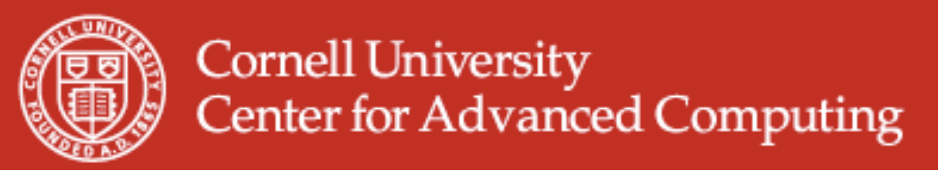

# **NUMA Operations**

- Where do threads/processes and memory allocations go?
- If Memory were completely uniform there would be no need to worry about these two concerns. Only for NUMA (non-uniform memory access) is (re)placement of processes and allocated memory (NUMA Control) of importance.
- Default Control: Decided by policy when process exec'd or thread forked, and when memory allocated. Directed from within Kernel.

NUMA CONTROL IS MANAGED BY THE KERNEL. NUMA CONTROL CAN BE CHANGED WITH NUMACLT.

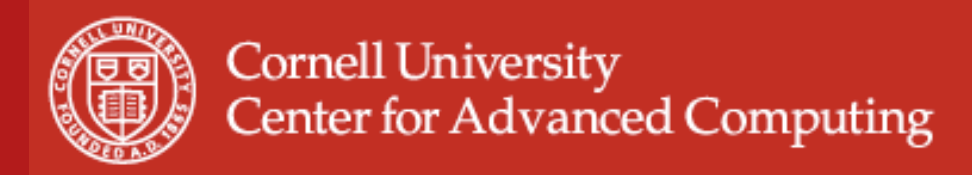

# **NUMA Operations**

- Ways Process Affinity and Memory Policy can be changed:
	- Dynamically on a running process (knowing process id)
	- At process execution (with wrapper command)
	- Within program through F90/C API
- Users can alter Kernel Policies (setting Process Affinity and Memory Policy == PAMPer)
	- Users can PAMPer their own processes.
	- Root can PAMPer any process.
	- Careful, libraries may PAMPer, too!

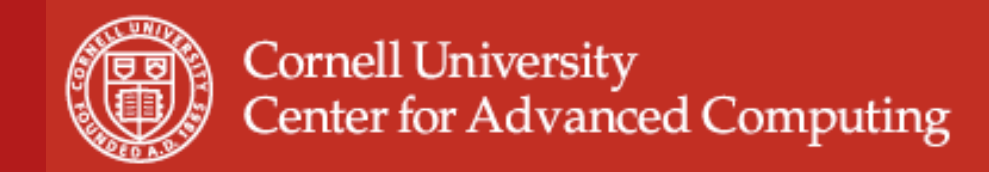

# **NUMA Operations**

• Process Affinity and Memory Policy can be controlled at socket and core level with numactl.

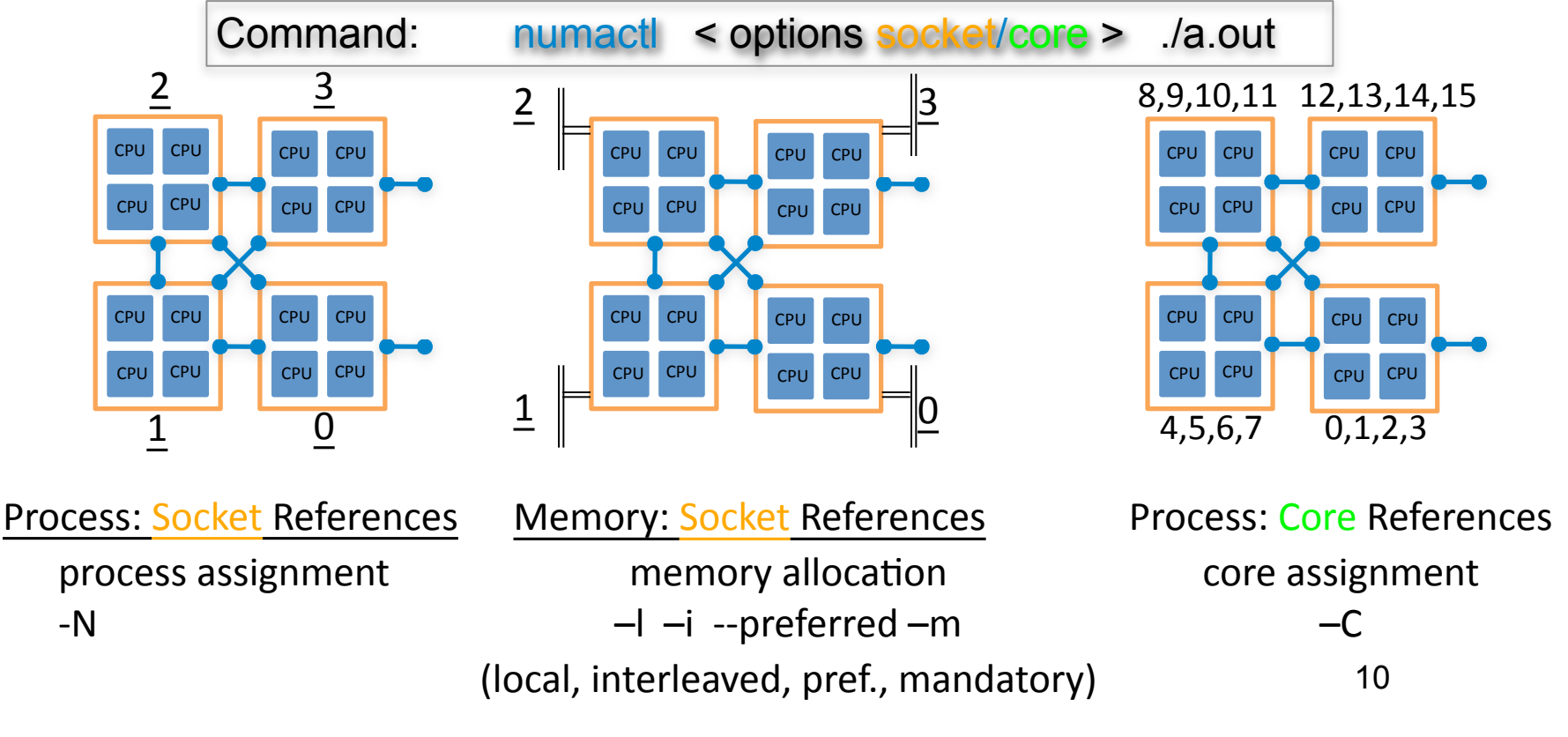

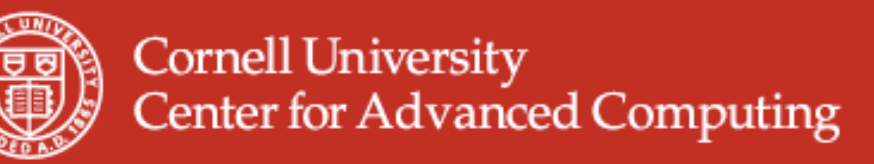

# **NUMA Quick Guide**

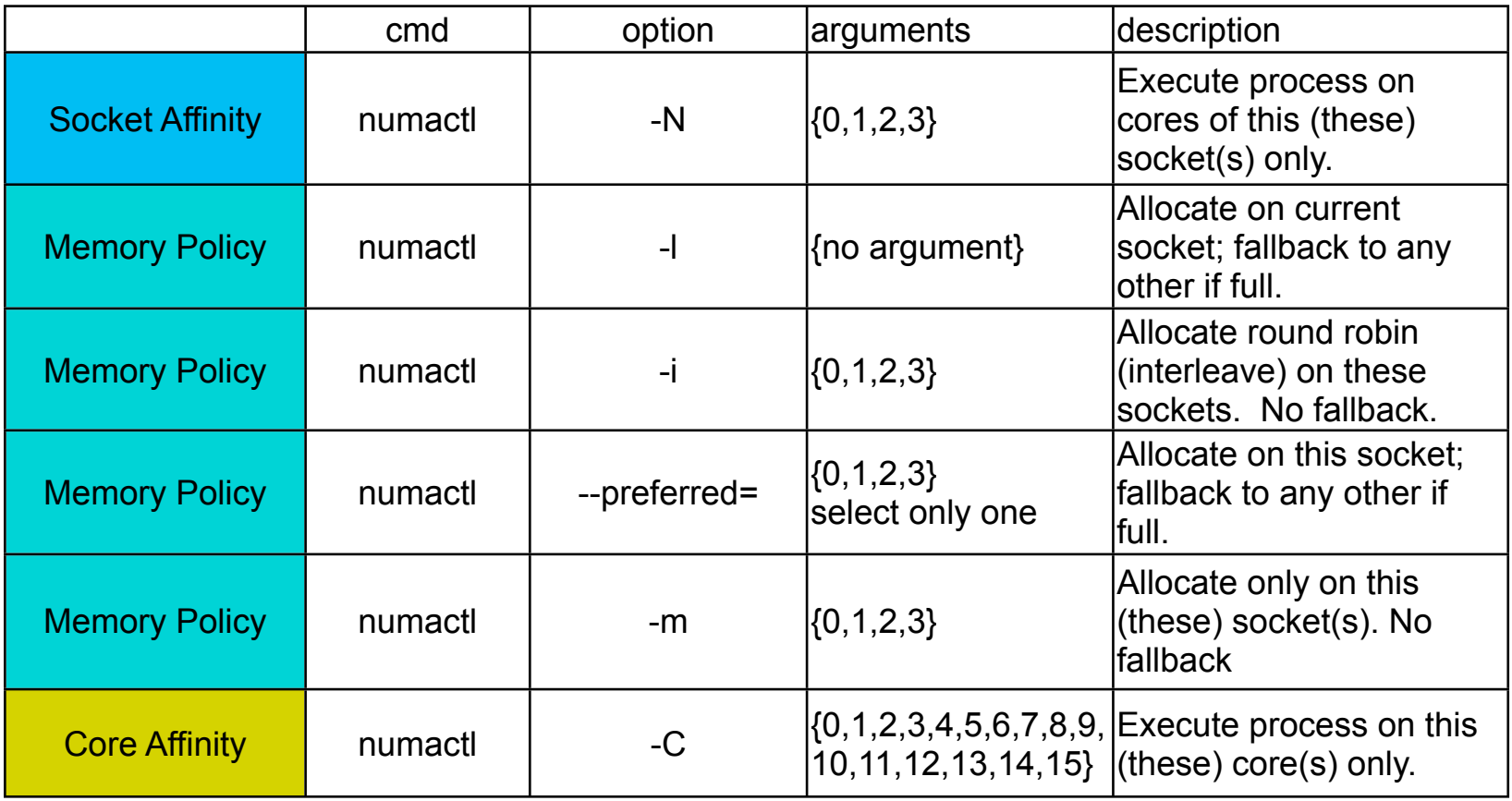

11

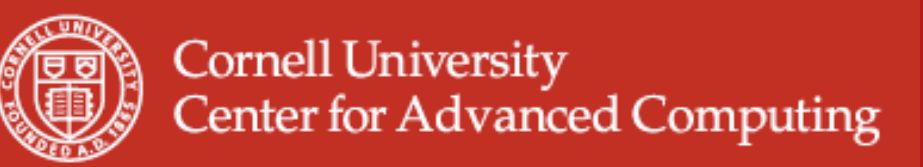

# Modes of MPI/Thread Operation

- SMP Nodes
	- Single MPI task launched per node
	- Parallel Threads share all node memory, e.g 16 threads/ node on Ranger.
- SMP Sockets
	- Single MPI task launched on each socket
	- Parallel Thread set shares socket memory, e.g. 4 threads/socket on Ranger
- No Shared Memory (all MPI)
	- Each core on a node is assigned an MPI task.
	- (not really hybrid, but in master/worker paradigm master could use threads)

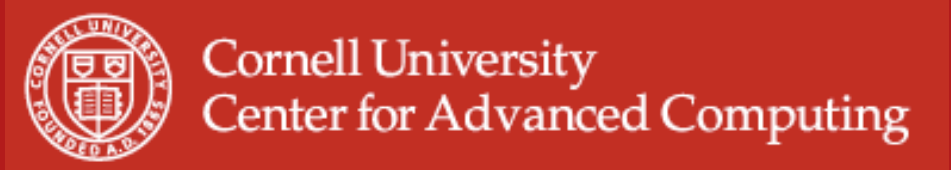

### **Modes of MPI/Thread Operation**

16
MPI
Tasks

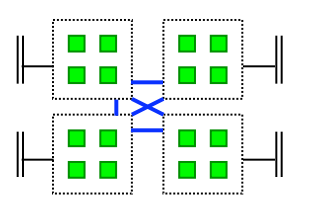

4
MPI
Tasks 4
Threads/Task

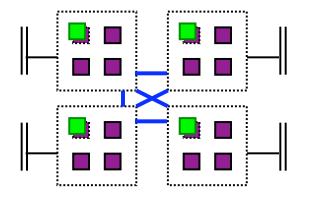

Pure
MPI
Node Pure
SMP
Node

1
MPI
Task 16
Threads/Task

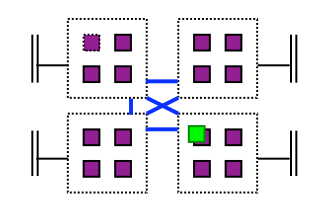

**■ MPI Task on Core** Master Thread of MPI Task Worker
Thread
of
MPI
Task Master
Thread
of
MPI
Task

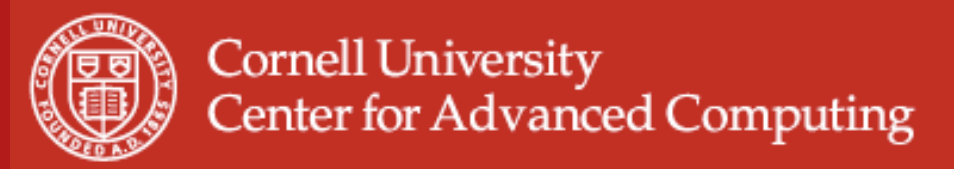

### **SMP Nodes**

Hybrid Batch Script 16 threads/node

- Make sure 1 task is created on each node
- Set total number of cores (nodes x 16)
- Set number of threads for each node
- PAMPering at job level
	- Controls behavior for ALL tasks
	- No simple/standard way to control thread-core affinity

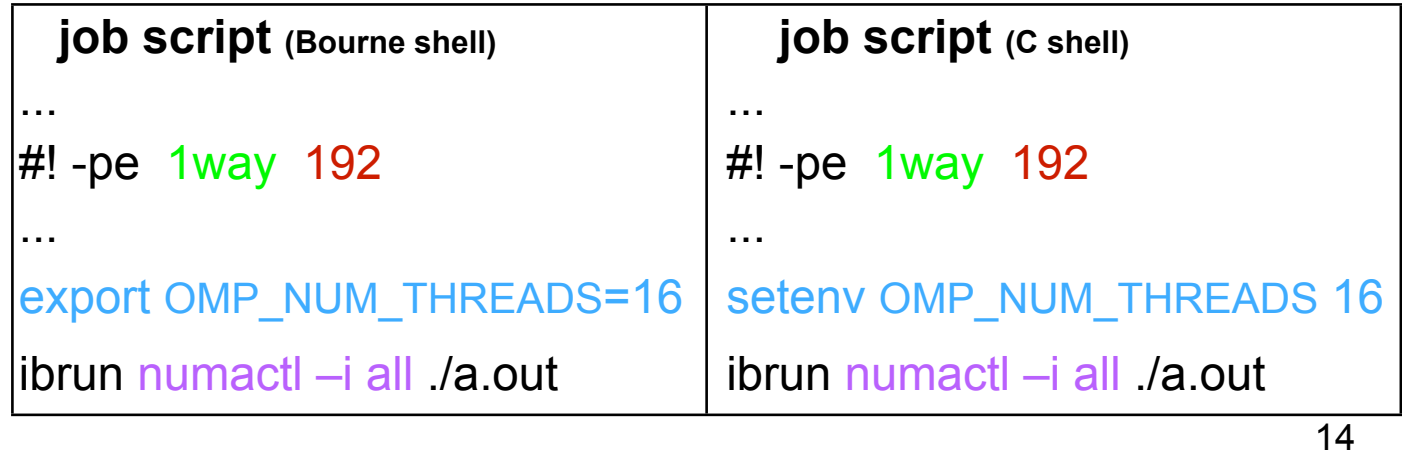

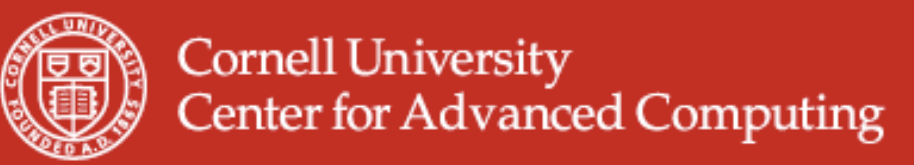

### **SMP Sockets**

#### Hybrid Batch Script 4 tasks/node, 4 threads/task

- Example script setup for a square  $(6x6 = 36)$  processor topology.
- Create a task for each socket (4 tasks per node).
- Set total number of cores allocated by batch (nodes x 16 cores/node).
- Set actual number of cores used with MY\_NSLOTS.
- Set number of threads for each task
- PAMPering at task level
	- Create script to extract rank for numactl options, and a.out execution (TACC MPI systems always assign sequential ranks on a node.
	- No simple/standard way to control thread-core affinity

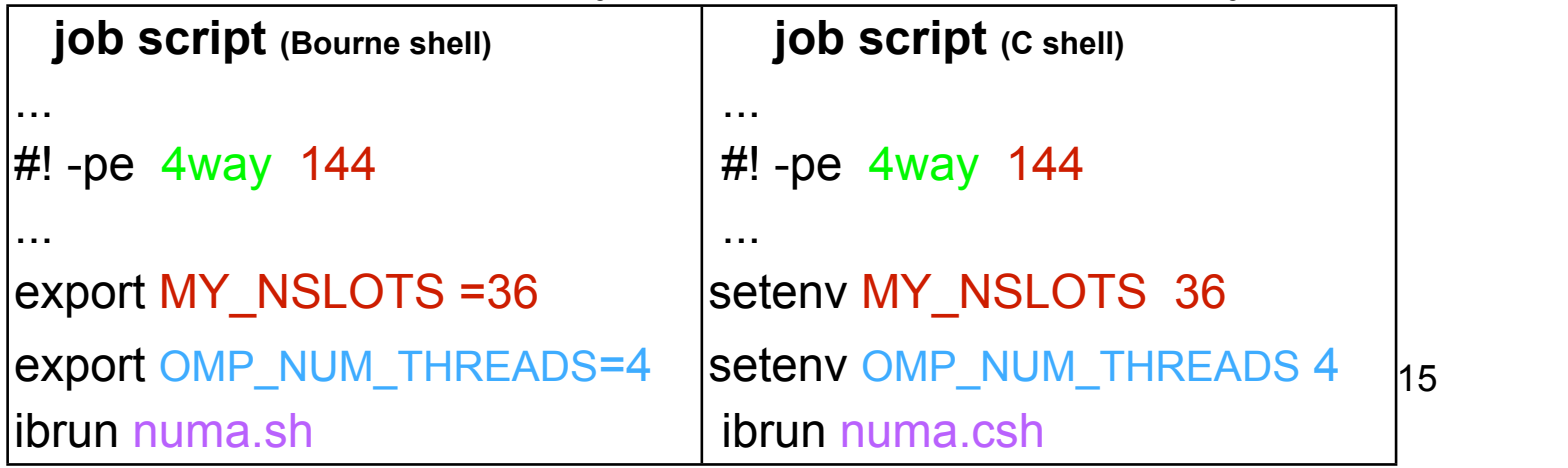

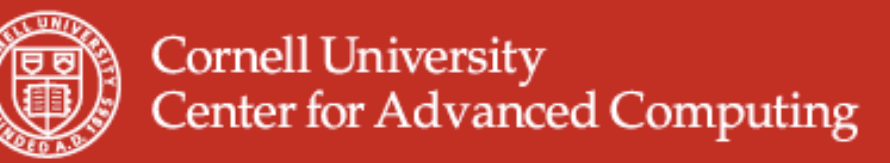

#### **SMP Sockets**

#### Hybrid Batch Script 4 tasks/node, 4 threads/task

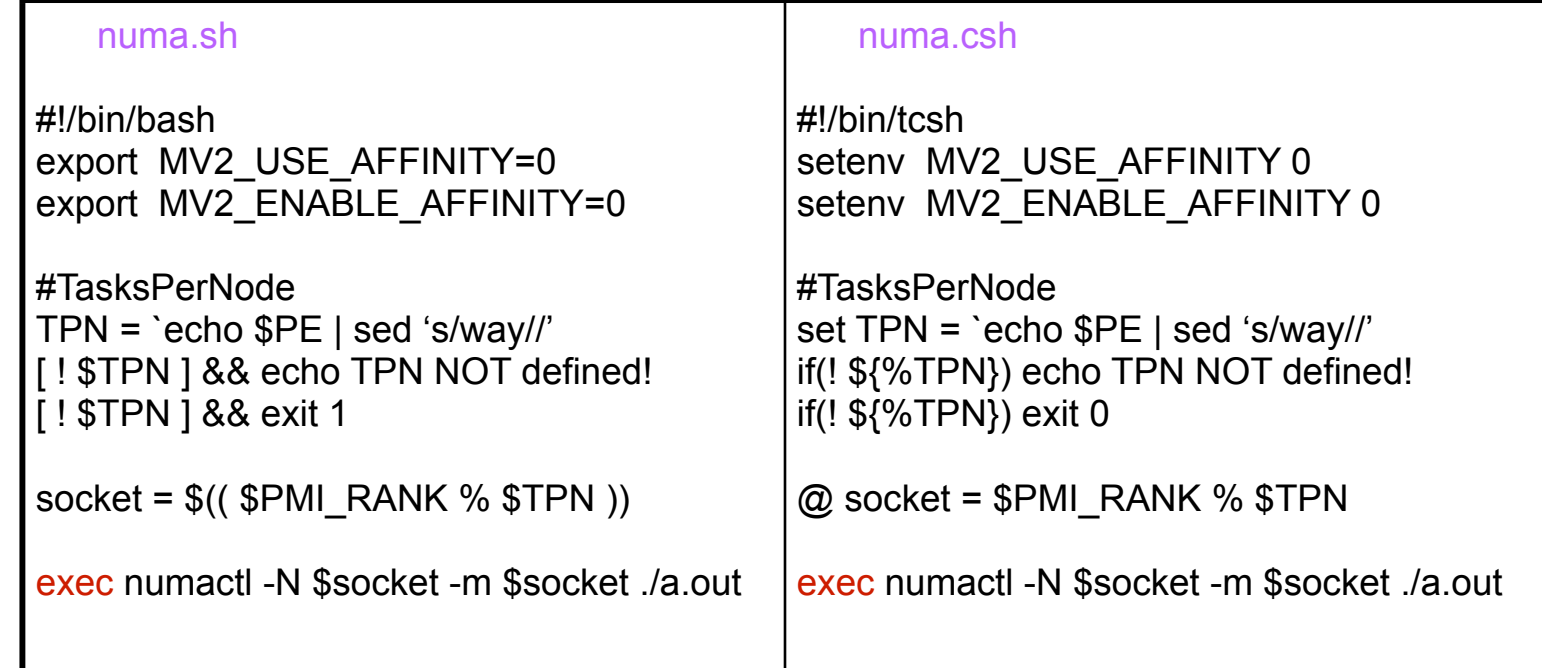

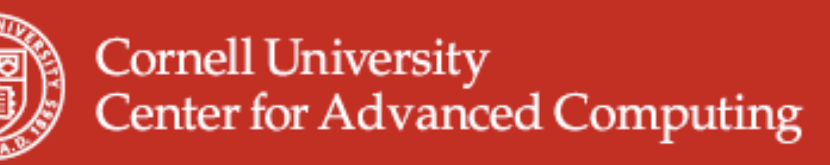

# **Hybrid – Program Model**

- Start with MPI initialization
- Create OMP parallel regions within MPI task (process).
	- Serial regions are the master thread or MPI task.
	- MPI rank is known to all threads
- Call MPI library in serial and parallel regions.
- Finalize MPI

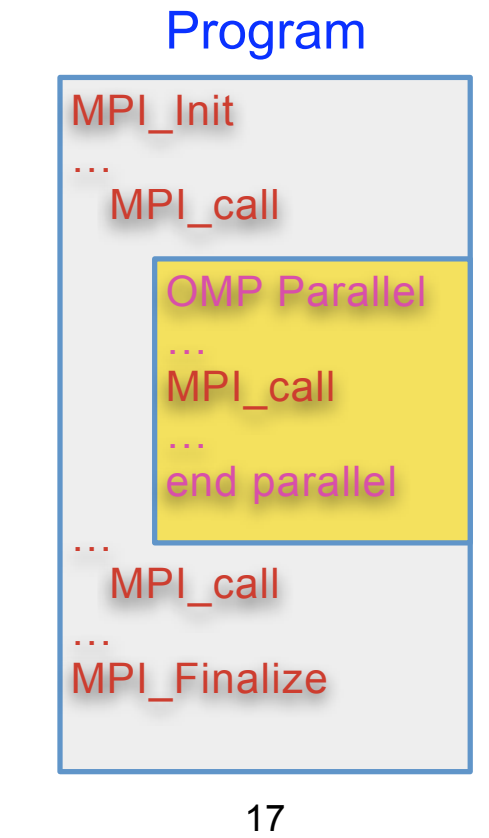

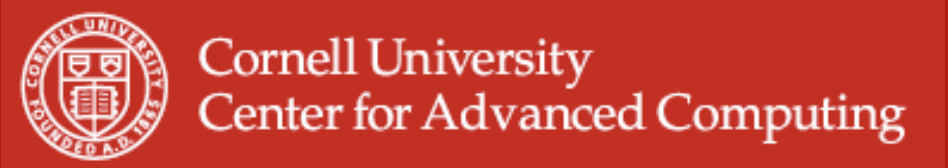

### **MPI with OpenMP -- Messaging**

Single-threaded messaging

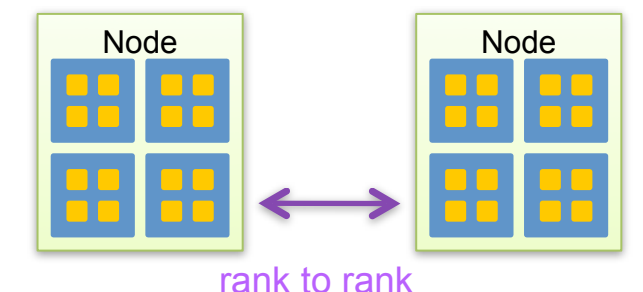

MPI from serial region or a single thread within parallel region

Multi-threaded messaging

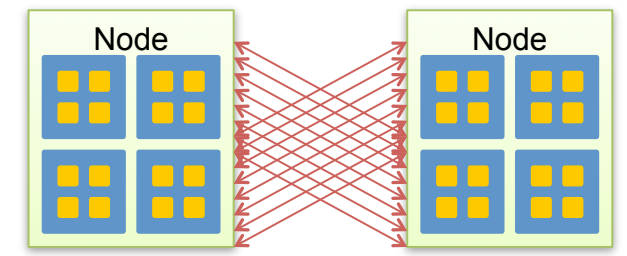

rank-thread ID to any rank-thread ID

MPI from multiple threads within parallel region Requires thread-safe implementation

18

# **Threads calling MPI**

- Use MPI Init thread to select/determine MPI's thread level of support (in lieu of MPI\_Init). MPI Init thread is supported in MPI2
- Thread safety is controlled by "provided" types: single, funneled, serialized and multiple
	- Single means there is no multi-threading.
	- Funneled means only the master thread calls MPI
	- Serialized means multiple threads can call MPI, but only 1 call can be in progress at a time (serialized).
	- Multiple means MPI is thread safe.
	- Monotonic values are assigned to Parameters: MPI\_THREAD\_SINGLE *<* MPI\_THREAD\_FUNNELED *<* MPI\_THREAD\_SERIALIZED *<*  $MPI$ THREAD\_MULTIPLE  $\overline{\phantom{a}}$   $19$

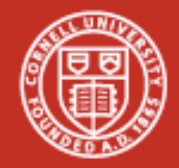

# MPI2 MPI\_Init\_thread

Syntax:

call MPI\_Init\_thread( intermal intervalled, intervalled, ierring-call MPI\_Init\_thread( int MPI\_Init\_thread(int \*argc, char \*\*\*argv, int required, int \*provided) int MPI::Init\_thread(int& argc, char\*\*& argv, int required)

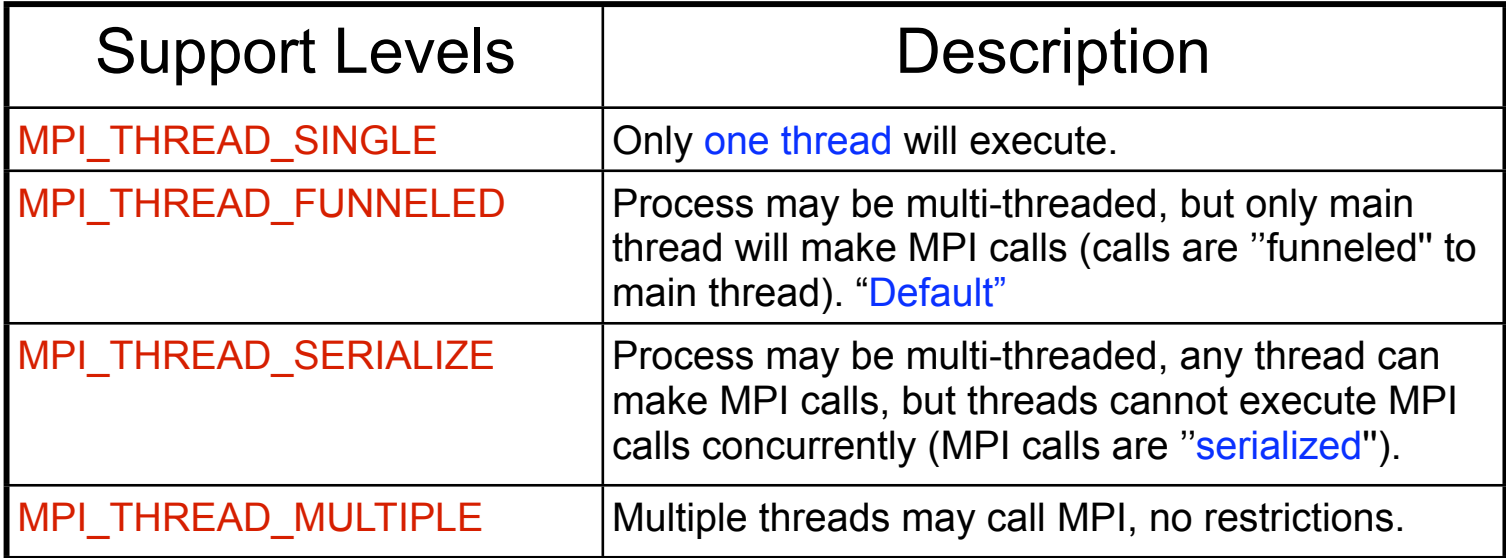

If supported, the call will return provided = required. Otherwise, the highest level of support will be provided.

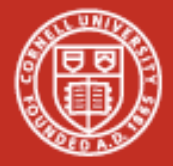

**Cornell University Center for Advanced Computing** 

#### **Hybrid Coding** Fortran C

include
'mpif.h' program
hybsimp

call
MPI\_Init(ierr) call
MPI\_Comm\_rank
(...,irank,ierr) call
MPI\_Comm\_size
(...,isize,ierr) ! Setup shared mem, comp. & Comm

!\$OMP
parallel
do

do  $i=1, n$ <work> enddo !

compute
&
communicate

call
MPI\_Finalize(ierr)

end

#include
<mpi.h> int
main(int
argc,
char
\*\*argv){ int rank, size, ierr, i;

ierr=
MPI\_Init(&argc,&argv[]); ierr= MPI Comm rank (...,&rank); ierr=
MPI\_Comm\_size
(...,&size); //Setup
shared
mem,
compute
&
Comm

```
#pragma
omp
parallel
for
  for (i=0; i<n; i++){

<work>

}
```
//
compute
&
communicate

|ierr= MPI\_Finalize();

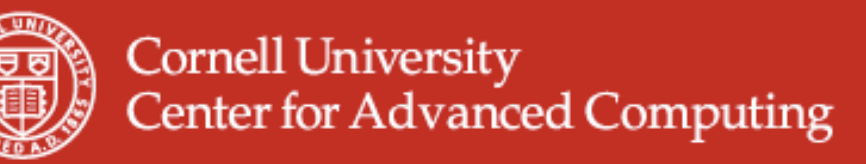

# **MPI Call through Master**

- MPI\_THREAD\_FUNNELED
- Use OMP\_BARRIER since there is no implicit barrier in master workshare construct (OMP\_MASTER).
- All other threads will be sleeping.

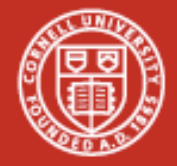

**Cornell University Center for Advanced Computing** 

# **Funneling through Master**

#### include
'mpif.h' program
hybmas

!\$OMP
parallel

!\$OMP
barrier !\$OMP
master

call
MPI\_<Whatever>(…,ierr) !\$OMP
end
master

#### !\$OMP
barrier

```
!$OMP
end
parallel
end
```

```
#include
<mpi.h>
int
main(int
argc,
char
**argv){
 int rank, size, ierr, i;
```
#pragma
omp
parallel

Fortran C

{ *#pragma
omp
barrier #pragma
omp
master*

*{ ierr=MPI\_<Whatever>(…)*

*#pragma
omp
barrier*

*}*

}

}

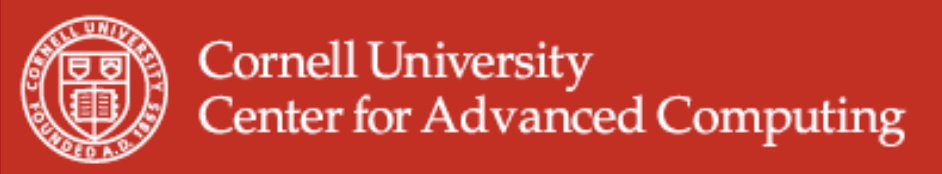

# **MPI Call within Single**

- MPI THREAD SERIALIZED
- Only OMP BARRIER is at beginning, since there is an implicit barrier in SINGLE workshare construct (OMP\_SINGLE).
- All other threads will be sleeping.
- (The simplest case is for any thread to execute a single mpi call, e.g. with the "single" omp construct. See next slide.)

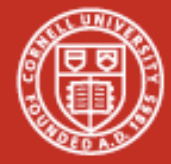

**Cornell University Center for Advanced Computing** 

#### **Serialize through Single** Fortran C

*}*

} }

include
'mpif.h' program
hybsing

call mpi\_init\_thread(MPI\_THREAD\_SERIALIZED, *iprovided,ierr)*

!\$OMP
parallel

!\$OMP
barrier !\$OMP
single

call MPI <whatever>(...,ierr) !\$OMP
end
single

!!OMP
barrier

!\$OMP
end
parallel end

#include
<mpi.h> int
main(int
argc,
char
\*\*argv){ int rank, size, ierr, i; mpi\_init\_thread(MPI\_THREAD\_SERIALIZED,  *iprovided)*

#pragma
omp
parallel {

*#pragma
omp
barrier #pragma
omp
single {*

*ierr=MPI\_<Whatever>(…)*

*//pragma
omp
barrier*

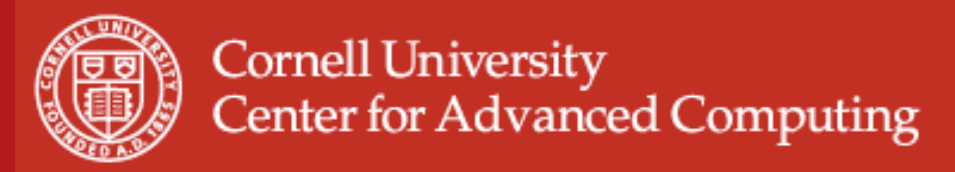

### **Overlapping Communication and Work**

- One core can saturate the PCI-e  $\leftarrow$  > network bus. Why use all to communicate?
- Communicate with one or several cores.
- Work with others during communication.
- Need at least MPI\_THREAD\_FUNNELED support.
- Can be difficult to manage and load balance!

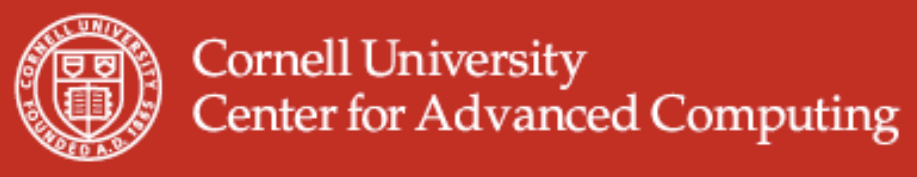

#### **Overlapping Communication and Work**

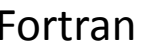

include
'mpi.h' program
hybover

!\$OMP
parallel

```
if (ithread .eq. 0) then

call
MPI_<whatever>(…,ierr)

else

<work>
```

```

endif
```
!\$OMP
end
parallel end

```
#include
<mpi.h>
               int
main(int
argc,
char
**argv){
               int rank, size, ierr, i;

#pragma
omp
parallel

{

if
(thread
==
0){

ierr=MPI_<Whatever>(…)

}

if(thread
!=
0){

work

}

}
Fortran C
```
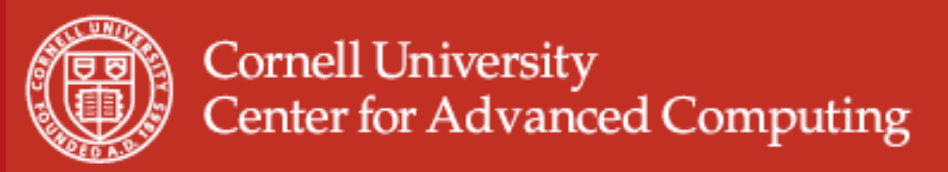

# **Thread-rank Communication**

- Can use thread id and rank in communication
- Example illustrates technique in multithread "ping" (send/receive).

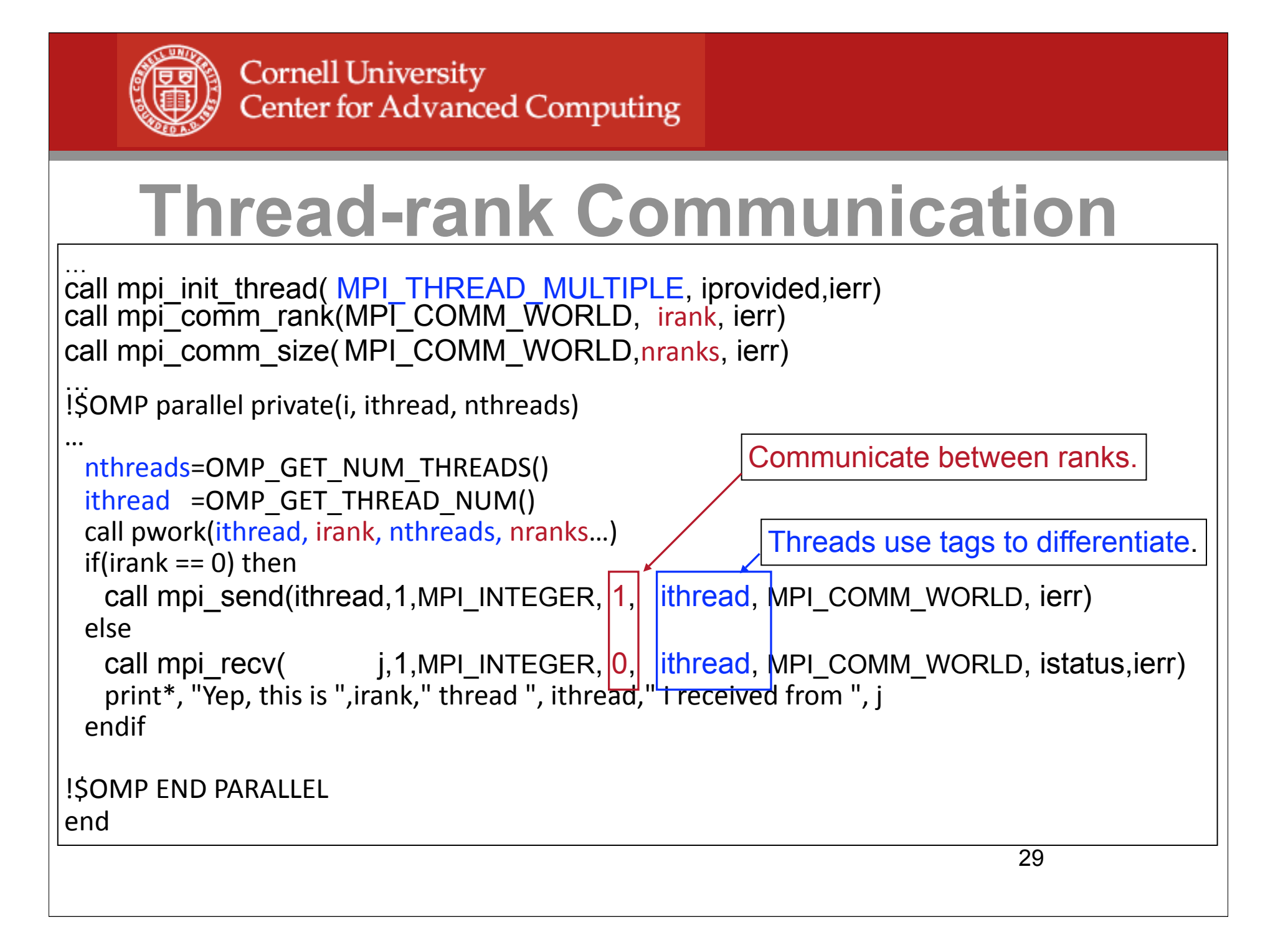

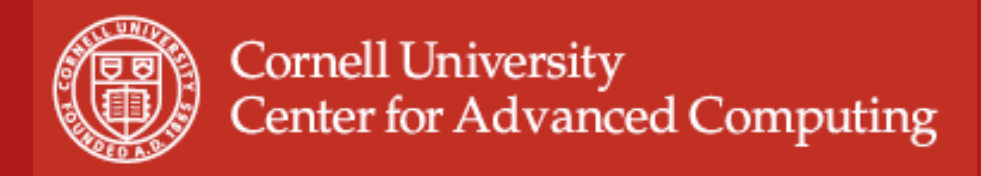

# **NUMA in Code**

- Scheduling Affinity and Memory Policy can be changed within code through:
	- sched\_get/setaffinity
	- get/set\_memorypolicy
- Scheduling: Bits in a mask are set for assignments.

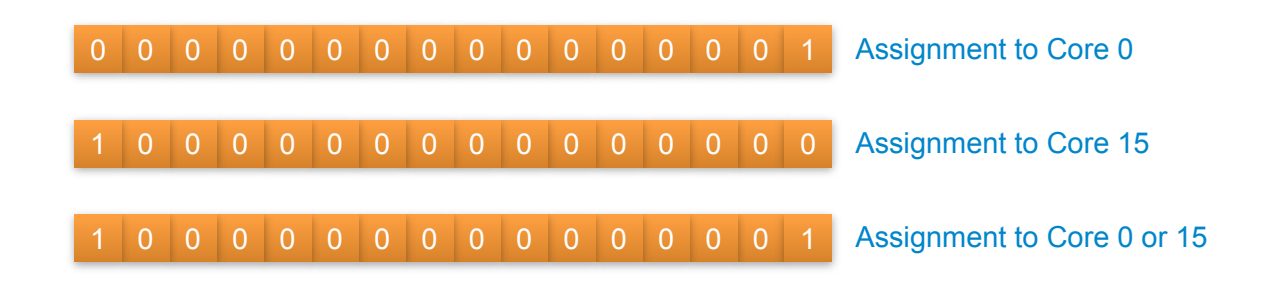

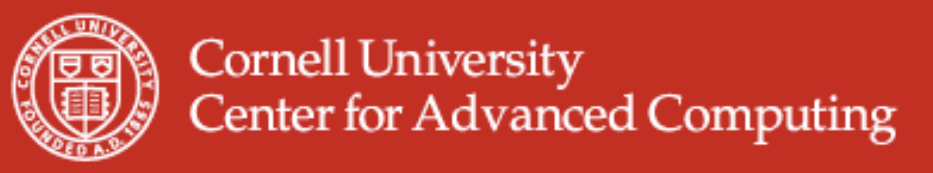

# **NUMA in Code**

#### • Scheduling Affinity

```
…
#include <spawn.h>
…
int icore=3;
cpu_set_t cpu_mask;
…
CPU_ZERO( &cpu_mask);
CPU_SET(icore,&cpu_mask);
err = sched setaffinity( (pid t)0,
                            sizeof(cpu mask),
                                    &cpu_mask);
                                                  C API params/protos
                                                  Set core number
                                                  Allocate mask
                                                  Set mask to zero
                                                  Set mask with core #
                                                  Set the affinity
```
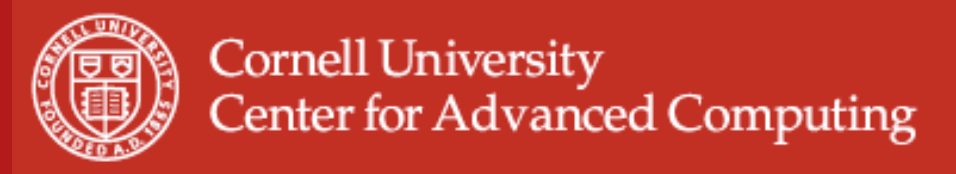

# **Conclusion**

- Placement and binding of processes, and allocation location of memory are important performance considerations in pure MPI/OpenMP and Hybrid codes.
- Simple numactl commands and APIs allow users to control process and memory assignments.
- 8-core and 16-core socket systems are on the way; even more effort will be focused on process scheduling and memory location.
- Expect to see more multi-threaded libraries.

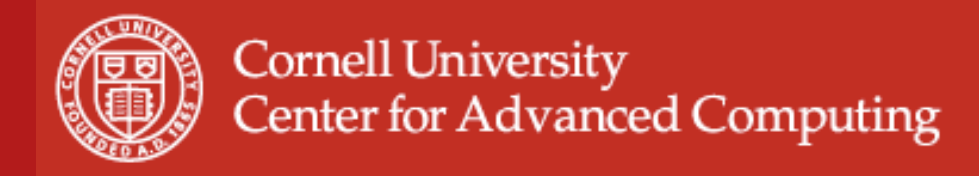

### **References**

- www.nersc.gov/about/NUG/meeting\_info/Jun04/TrainingTalks/ NUG2004\_yhe\_hybrid.ppt Hybrid OpenMP and MPI Programming and Tuning (NUG2004),Yun (Helen) He and Chris Ding, Lawrence Berkeley National Laboratory, June 24, 2004.
- www-unix.mcs.anl.gov/mpi/mpi-standard/mpi-report-2.0/ node162.htm#Node162
- services.tacc.utexas.edu/index.php/ranger-user-guide#Process%20Affinity %20and%20Memory%20Policy
- www.mpi-forum.org/docs/mpi2-report.pdf
- www.intel.com/software/products/compilers/docs/fmac/doc\_files/source/ extfile/optaps\_for/common/optaps\_openmp\_thread\_affinity.htm